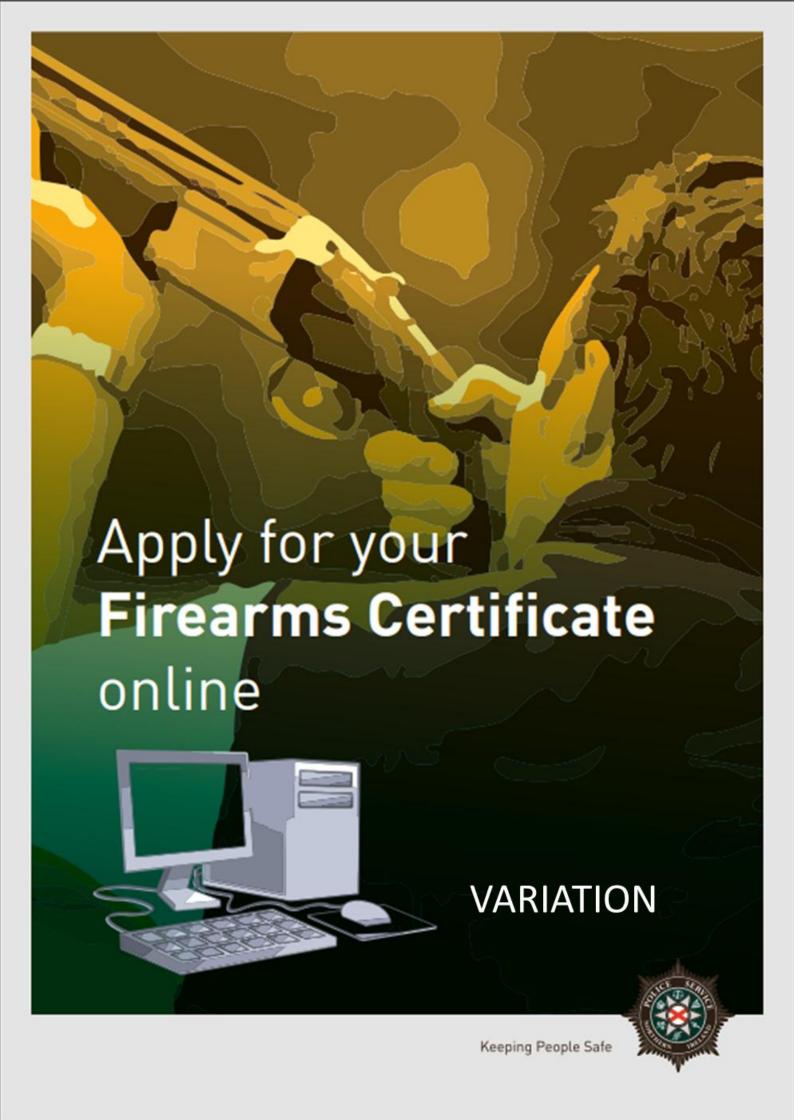

### **Variation Online Application Guidelines**

Complete if you are currently a Firearm Certificate holder and wish to apply for a Variation to one or more of your existing Firearms.

The following document outlines each of the steps involved when applying for a variation.

If you require advice and guidance with completing your online form then you can contact Firearms & Explosives Branch at:

- Email: firearms@psni.pnn.police.uk
- Firearms and Explosives Branch (FEB): 0800 7839899 Monday Friday 10am –
   12pm and 2pm 4pm.

For all other queries please telephone the non-emergency number 101 between <u>Monday –</u> <u>Friday 2pm – 4pm</u> and ask for Firearms and Explosives Branch.

Facilities for completing online applications are also available at a number of locations – please see our website for details of these at: <a href="https://www.psni.police.uk/advice\_information/firearms/online-application-information/">https://www.psni.police.uk/advice\_information/firearms/online-application-information/</a> and click on the 'General Online Application Information' button.

Further information on firearms law may be obtained from the PSNI website at <a href="https://www.psni.police.uk/firearms">www.psni.police.uk/firearms</a>

### Making your application online

- Go to <a href="https://www.psni.police.uk/advice\_information/firearms/online-application-information/">https://www.psni.police.uk/advice\_information/firearms/online-application-information/</a> and click on the button titled 'Variation Application'.
- This will bring you to the home page of our online application system.
- If the <u>operating system</u> on your device is not up to date, then you will see a message similar to the one below appear on screen. It will advise you on what you need to do to upgrade your operating system. Further advice on how to do this can be found on the Online Application Information page of the PSNI website (select the 'General Online Application Information' button).

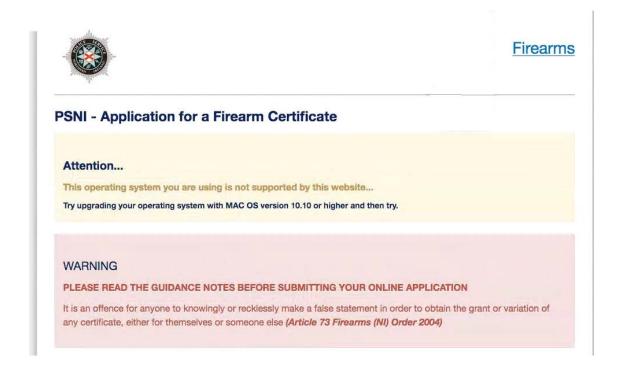

• If the <u>internet browser</u> on your device is not up to date, then you will see a message similar to the one below appear on screen. It will advise you on what you need to do to upgrade your internet browser. Further advice on how to do this can be found on the Online Application Information page of the PSNI website (select the 'General Online Application Information' button).

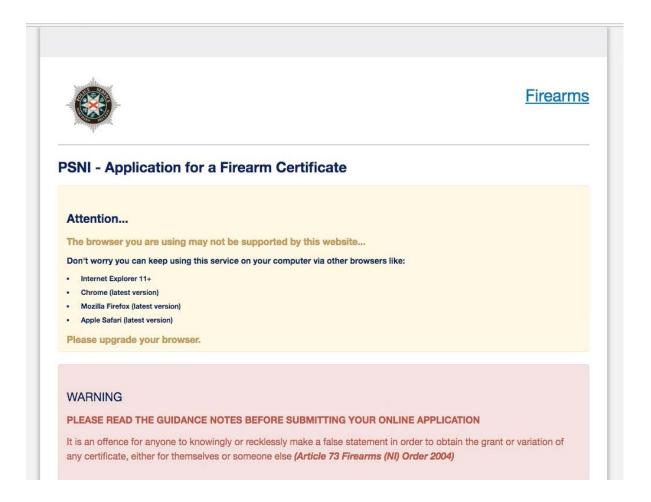

Please read all the information on the following pages carefully before proceeding with your application.

## General Guidance to Help You through the Online Application of a Firearm Certificate:

At various stages throughout the application you will see question mark icons. They act as a guide to help you complete your application. For example:

A '?' icon (Tool Tip) beside a question will, once you click on it, give you examples of the type of information required or further guidance on how to respond to the question.

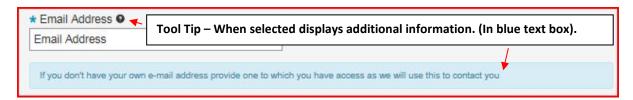

A magnifying glass icon will, once you click on it, open a drop down list to allow you to select the required information e.g. your GP Practice name, a Dealership or Club name.

|                                                                                  | Choose                                                        | × |
|----------------------------------------------------------------------------------|---------------------------------------------------------------|---|
|                                                                                  | Start Typing to filter down the list  Type to filter the list | ^ |
|                                                                                  | Showing 10 of 192 items                                       |   |
|                                                                                  | British                                                       |   |
|                                                                                  | <u>Irish</u> English                                          |   |
|                                                                                  | Scottish                                                      |   |
|                                                                                  | Welsh                                                         |   |
|                                                                                  | <u>Albanian</u><br>Algerian                                   | V |
| * Your Nationality (If your NATIONALITY is not on the list, please select OTHER) | Augenan                                                       |   |
| Choose                                                                           | Close                                                         | Э |

To move back and forward to each stage of the application you should use the 'Previous', 'Next' or 'Submit' buttons.

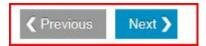

Please use the previous and next buttons when browsing through your online application. If you use the browser back arrow you may need to enter the same information twice. The only time you can use the browser back button is if you wish to view the summary page again prior to making payment.

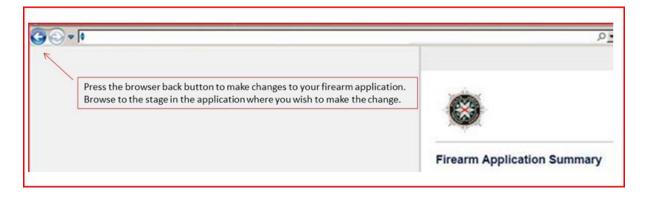

Should you not complete a section of the form that is required it will display a validation error. This error means there is a section of the form you must complete before you can move on to the next section.

| ■ Please review and correct the following errors:                                                                                                    |  |  |  |  |  |  |  |
|----------------------------------------------------------------------------------------------------|--|--|--|--|--|--|--|
| Please enter a email address.                                                                                                    |  |  |  |  |  |  |  |
| Please enter confirmation email address                                                                                                    |  |  |  |  |  |  |  |
| Please select if you have been convicted of any criminal offences, including motoring offences                                                                                             |  |  |  |  |  |  |  |
| Please select if you at any time had an application for the grant or variation of a firearm certificate refused or a                                                                       |  |  |  |  |  |  |  |
| certificate revoked or had such a decision overturned on appeal                                                                                                    |  |  |  |  |  |  |  |
|                                                                                                    |  |  |  |  |  |  |  |
|                                                                                                    |  |  |  |  |  |  |  |
| It is a criminal offence to answer incorrectly                                                                                                    |  |  |  |  |  |  |  |
| ★ Email Address •                                                                                                    |  |  |  |  |  |  |  |
| Please enter a email address.                                                                                                    |  |  |  |  |  |  |  |
| Email Address                                                                                                    |  |  |  |  |  |  |  |
| * Confirm Email Address Please enter confirmation email address                                                                                                    |  |  |  |  |  |  |  |
| Confirm Email Address                                                                                                    |  |  |  |  |  |  |  |
| Please enter confirmation email address                                                                                                    |  |  |  |  |  |  |  |
| *Your Contact Number                                                                                                    |  |  |  |  |  |  |  |
| +44 ▼ Contact Number                                                                                                    |  |  |  |  |  |  |  |
| If you do not have an email address or contact number, please declare that you have permission to use the                                                                                  |  |  |  |  |  |  |  |
| email and contact number you are submitting as part of your application and that you are happy for the owner of both to view your application details and be contacted by FEB if required. |  |  |  |  |  |  |  |
|                                                                                                    |  |  |  |  |  |  |  |
| ★ Have you been convicted of any criminal offences, including motoring offences? •                                                                                                    |  |  |  |  |  |  |  |
| Please select if you have been convicted of any criminal offences, including motoring offences                                                                                             |  |  |  |  |  |  |  |
| Please select •                                                                                                    |  |  |  |  |  |  |  |
| * Have you at any time had an application for the grant or variation of a firearm certificate refused or a certificate revoked or had such a decision overturned on appeal?                |  |  |  |  |  |  |  |
| Please select if you at any time had an application for the grant or variation of a firearm certificate refused or a certificate revoked or had such a decision overturned on appeal       |  |  |  |  |  |  |  |
| Please select ▼                                                                                                    |  |  |  |  |  |  |  |
| Begin Application                                                                                                    |  |  |  |  |  |  |  |

### **Before Beginning your Variation**

Once you, the applicant, begin the application process, you must complete it in one go. The ability to make changes during the application process is available however it is important to note it must be completed once started.

### Please have the following details prior to commencing your application:

| Core Requirements |                                                                                                    | Additional Information |                                                                                                    |  |  |
|-------------------|----------------------------------------------------------------------------------------------------|------------------------|----------------------------------------------------------------------------------------------------|--|--|
|                   |                                                                                                    |                        | red on the basis of the information inserted or<br>be of application chosen)                                                                                                    |  |  |
|                   | A valid email address;                                                                                                    |                        | Landowner's details;                                                                                                    |  |  |
|                   | Valid debit/credit card; Valid mobile phone number;                                                                            |                        | Target Club details and Club Official's details, including email address and mobile number;                                                                                                    |  |  |
|                   | GP Practice Name;                                                                                                    |                        | Other Club details and Club Official's details, including email address and mobile number;                                                                                                    |  |  |
|                   | Firearm Details;                                                                                                    |                        | Image of Club Membership Card;                                                                                                    |  |  |
|                   | Any images required (Your photo, Club Membership Card) must be already stored on the device prior to starting the application. |                        | Photograph of applicant (Please ensure that your photo is similar to the passport standard – i.e. full face without a hat. Photos should be taken against a plain background, and where possible without items visible in the background. Unsuitable images could result in your application being delayed or rejected); |  |  |
|                   |                                                                                                    |                        | Authorisation to use two chosen referees;                                                                                                    |  |  |
|                   |                                                                                                    |                        | Referee details, including email address, mobile number and Date of Birth;                                                                                                    |  |  |
|                   |                                                                                                    |                        | Your current firearm certificate.                                                                                                    |  |  |

### **Begin (Variation) Firearm Application**

Action Details Asked Additional Note Sample Images

To complete an application for a Variation of your FAC Select the 'Begin' button **Firearms PSNI - Application for a Firearm Certificate** WARNING PLEASE READ THE GUIDANCE NOTES BEFORE SUBMITTING YOUR ONLINE APPLICATION It is an offence for anyone to knowingly or recklessly make a false statement in order to obtain the grant or variation of any certificate, either for themselves or someone else (Article 73 Firearms (NI) Order 2004) Firearm Certificate Checklist Read Instructions > Referee Verification Are you applying for: An Initial Grant of a Firearm Certificate £98 A ReGrant of an existing Firearm Certificate under IDENTICAL circumstances A Regrant with Variations of an existing Firearm Certificate with CHANGES to circumstances A Variation of an existing Firearm Certificate © Crown copyright ☐ Terms and conditions ☐ Privacy ☐ Cookies ☐

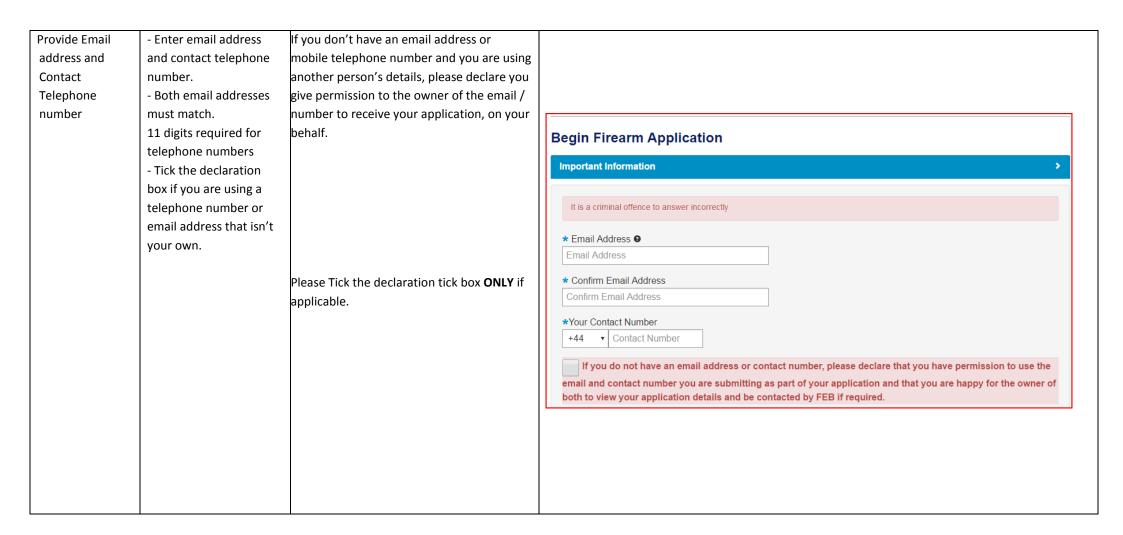

| Declare if you | - Previous offences (Inc. | This includes all previous convictions,                                                                                                    |                                                                                                    |
|----------------|---------------------------|----------------------------------------------------------------------------------------------------|----------------------------------------------------------------------------------------------------|
| have any       | Motoring Offences)        | probation orders, absolute/conditional                                                                                                    | ★ Have you been convicted of any criminal offences, including motoring offences? •                                                                                                  |
| Criminal       | - Previous FAC refusals   | discharges, police cautions, motoring                                                                                                    | Choose                                                                                                    |
| Offences       | or revoked FACs           | offences and spent convictions. You do not have to specify the details of any conviction(s).                                                                                                    | * Have you at any time had an application for the grant or variation of a firearm certificate refused or a certificate revoked or had such a decision overturned on appeal?  Choose |
|                |                           | Example convictions:                                                                                                    | Begin Application                                                                                                    |
|                |                           | <ul> <li>If you have been sentenced to imprisonment or detained in a young offender centre for a term of 3 years or more you are prohibited from the possession of firearms for life; or</li> <li>If you have been sentenced to imprisonment or detained in a young offender centre for a term of 3 months or more but less than 3 years you are prohibited for 8 years.</li> </ul> | Begin Application                                                                                                    |
|                |                           | To begin the Variation Application click Begin Application.                                                                                                    |                                                                                                    |

### **Applicant Personal Details - Workflow 1**

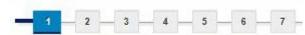

| Action           | Details Asked                                                                                                    | Additional Note                                                                                                    | Sample Images                                                                                                    |
|------------------|----------------------------------------------------------------------------------------------------|----------------------------------------------------------------------------------------------------|----------------------------------------------------------------------------------------------------|
| Personal Details | <ul> <li>PID</li> <li>Certificate Number</li> <li>Copy of the 'Firearms and ammunition page of your FAC which contains any ammunition purchases. (If you have misplaced your FAC, please proceed to 'Your Title' and continue completing your application).</li> <li>Title</li> <li>Forename</li> <li>Surname</li> <li>Other/Previous name</li> <li>Mobile telephone number (11 digits)</li> <li>Email address</li> <li>Declaration</li> <li>Date of birth</li> <li>Gender</li> </ul> | If you do not have a home telephone number, you can enter a mobile telephone number instead.  To proceed with the rest of the application, please click Next. | Applicant Personal Details  Indicator required field  Indicator required field  Indicator required field  Indicator required filed  Indicator required filed  Indicator requir |

### **Applicant Address History - Workflow 2**

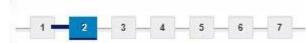

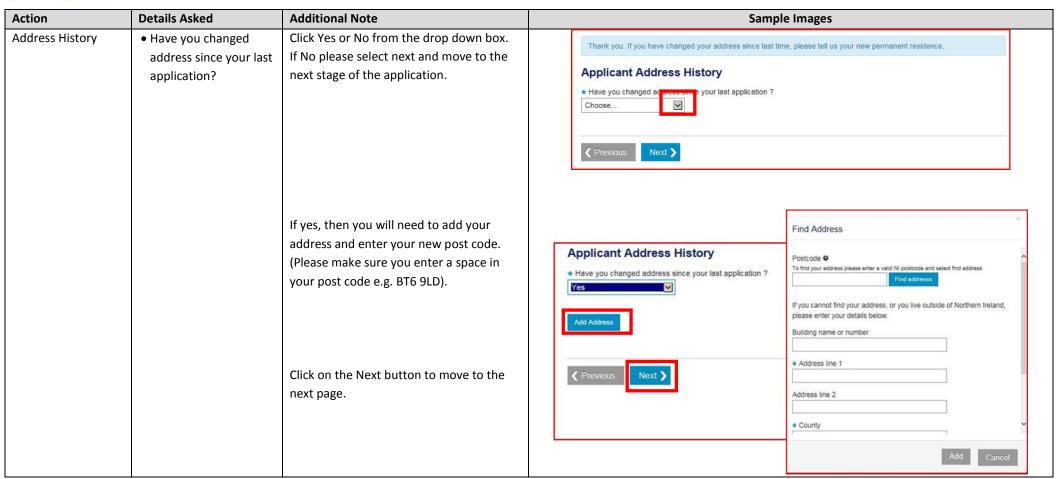

### **Applicant Medical Details - Workflow 3**

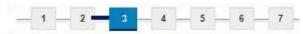

| Action          | Details Asked                                                                                                    | Additional Note                                                                                                    | Sample Images                                                                                                    |
|-----------------|----------------------------------------------------------------------------------------------------|----------------------------------------------------------------------------------------------------|----------------------------------------------------------------------------------------------------|
| Medical Details | Specifically; Are you being treated for or do you suffer or have you suffered from any of the following medical conditions, within the last 5 years, whether controlled by prescription medicines or not? - Depression/Mental Health - Physical disability - Epilepsy - Drug/alcohol misuse - Any other relevant medical conditions | Specific details with regards to medical conditions are not required, if a medical condition is declared, FEB will contact your GP, consultant or other medical authority.  If Physical Disability or any other relevant medical conditions are selected a free text box is displayed to provide additional detail. | Thank you. Now we would like to capture some details about your medical history and current medical status. We would like to remind you that it is a criminal offence to make a false declaration to procure a Firearm Certificate.  Applicant Medical Details  * Indicates required field  Are you being treated for or do you suffer or have you suffered from any of the following medical conditions, within the last 5 years, whether controlled by prescription medicines or not?  * Depression/Mental Health • Yes Note Note Note Note Note Note Note Note |

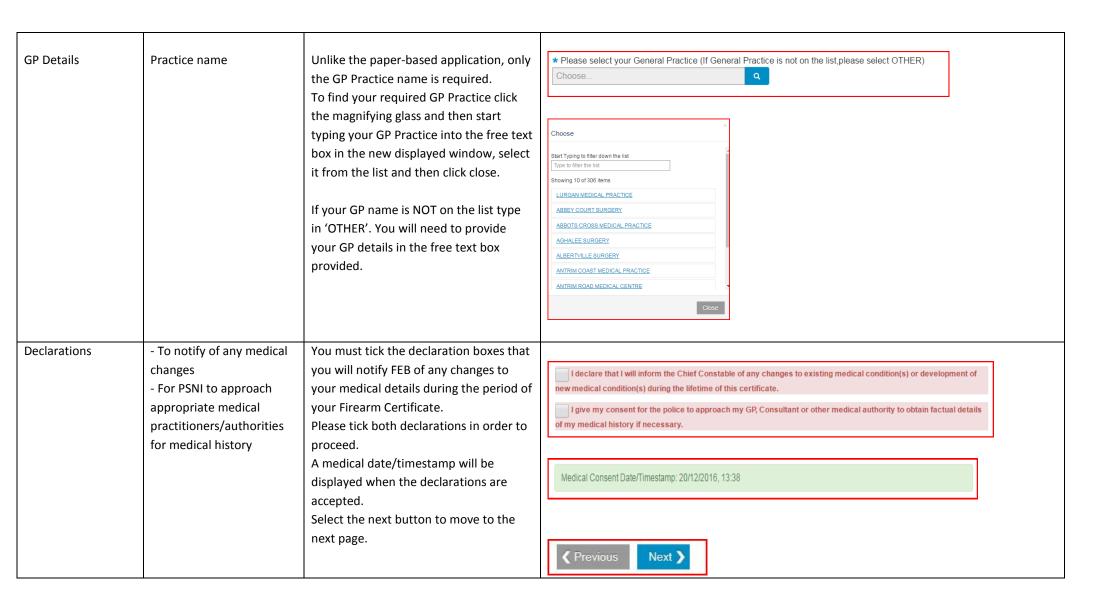

### Firearm Usage Details - Workflow 4

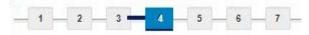

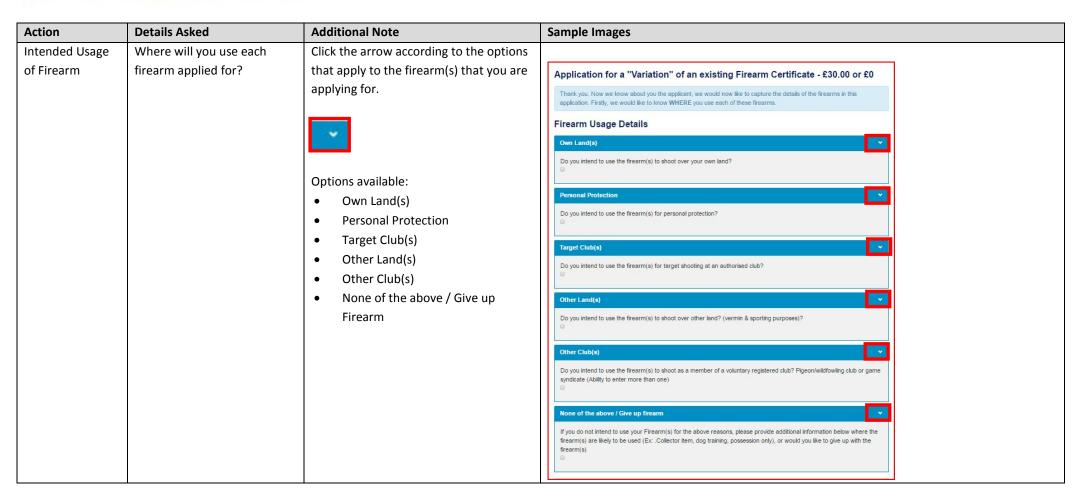

| Own Land(s)            | Shooting over your own land | Please click if applicable to your application. | Own Land(s)  Do you intend to use the firearm(s) to shoot over your own land?     |
|------------------------|-----------------------------|-------------------------------------------------|-----------------------------------------------------------------------------------|
| Personal<br>Protection | Personal Protection Weapon  | Please click if applicable to your application. | Personal Protection  Do you intend to use the firearm(s) for personal protection? |

# Target Club(s)

Target club details;
- Club name
- Applicants Club

Please click if you shoot any of the
Firearms being applied for at a Target
Club. You must submit Target Club

Applicants Club
 Club. You must submit Target Club
 membership number
 information.

Click the white arrow to enter the information.

- -Title of Target Club Official Forename of Club Official
- Surname of Club Official
- Position held by Club Official e.g. Club Secretary/
- Club Official email address
- Club Official date of birth
- Club Official mobile number

Chairman etc.

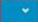

Please enter the information required and click Add Target Club.

If you shoot at more than one Target Club please repeat the process for the other Target Clubs.

The Target Club Official will receive an email to verify your attendance / membership and act as a referee where applicable.

Please declare you have authorisation to use the Firearm at the Target Club.

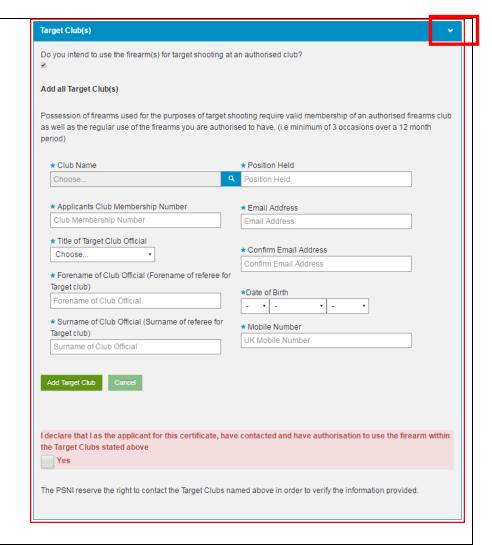

# Other Land(s)

Land owner details;

- Land owner title
- Land owner forename
- Land owner surname
- Land owner contact number
- Land owner address

Wish to nominate other land owner as referee;

- Land owner mobile number
- Land owner email address
- Land owner date of birth

Declaration of authorisation to use firearm on other land

Please click if you shoot any of the Firearms being applied for over other land. (Other land owner)

Click on the white arrow to enter the information.

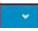

Please enter the information required and click Add.

If you shoot over more than one land repeat the process for the other lands.

If you select the land owner as a referee they will receive an email to verify and act as a personal character referee for your application.

Please declare you have authorisation from the land owner to shoot over their land.

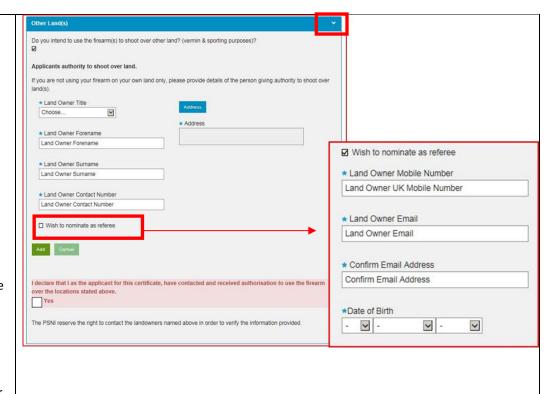

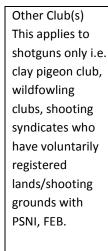

Other club details:

- Club name
- Club type
- Upload membership details

Wish to nominate as referee:

- Title of Club Official
- Forename of Club Official
- Surname of Club Official Club Official mobile number
- Club Official email address
- Club Official date of birth

Declaration of authorisation to use firearm within (specified) club If you shoot any of the Firearms being applied for at another club. Click the white arrow to enter the information.

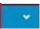

Please enter the information required and click Add.

If you shoot at more than one other club repeat the process for the other clubs.

If you select the other club as a referee they will receive an email to verify and act as a personal character referee for your application.

Please declare that you have authorisation to shoot at the other club.

Upload an image of your membership card. Please ensure it is easy to view, or it will delay the application.

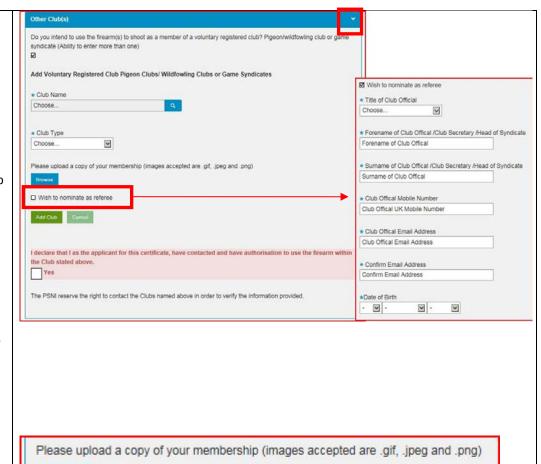

Browse

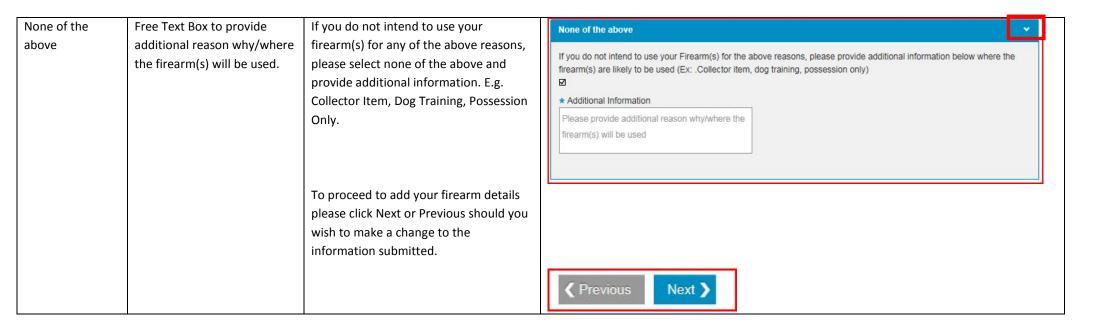

### Firearm Details - Workflow 5

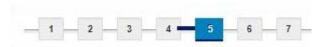

| Action            | Details Asked                                                                                                    | Additional Note                                                                                                    | Sample Images                                                                                                    |  |  |  |
|-------------------|----------------------------------------------------------------------------------------------------|----------------------------------------------------------------------------------------------------|----------------------------------------------------------------------------------------------------|--|--|--|
| Add Firearm       | Click the 'Add Firearm' button<br>to begin adding the details of<br>the firearm/s you wish to vary<br>on your Firearm Certificate. | List the firearms that you wish to vary on your current Firearm Certificate.                                                  | Application for a "ReGrant" of an existing Firearm Certificate under IDENTICAL circumstances - £98.00  Thank you. Now lets capture the details of each of your firearms in this application (WHAT) and your good reason for holding each of them (WHY). |  |  |  |
|                   | ,                                                                                                    | To add your Firearm details please select<br>Add Firearm.                                                                     | Firearm Details  Add Firearm  ( Previous Next )                                                                                                    |  |  |  |
| Variation Details | Tell us about the Variation you wish to apply for.                                                                                 | Select the relevant option that applies to the firearm you are submitting a                                                   | Variation Details   V                                                                                                    |  |  |  |
|                   |                                                                                                    | Variation. Depending on the type of variation chosen, different information will be asked.                                    | Tell us about your purchased firearm  * Variation Type  Please select a valid Variation Type  Choose                                                                                                    |  |  |  |
|                   |                                                                                                    | Options available:  Change/New Ammunition  Intend to Acquire  Intend to Give Up  Change in Conditions of Holding (reason WHY) | Next >                                                                                                    |  |  |  |

### Change/New Two questions: If you want to change an existing **Variation Details** Ammunition ammunition calibre select the first radio Tell us about about the Type of Change you wish to button. Change make. - Current Ammunition Calibre \* Variation Type If you wish to acquire a new calibre of - New Ammunition Calibre Change/New Ammunition • - Current Ammunition ammunition select the second radio u want to change an existing ammunition Calibre button. Quantity - New Ammunition Quantity wish to acquire a new calibre of Ammunition 0 - Upload proof of purchase \* Please upload proof of ammunition purchase history (images accepted are .gif, .jpeg and .png) New - New Ammunition Calibre Next > - New Ammunition Quantity \* Reason for Change in / New Ammunition @ Please include your reason Please enter the reason for ammunition for the change to your change.... ammunition quantity or calibre, or for acquiring a new 450 characters remaining calibre or ammunition \* Please upload proof of ammunition purchase history (images accepted are .gif, .jpeg, .jpg, .png and .bmp) quantity. \* Reason for Change in / New Ammunition • Enter the reason you wish to acquire a new calibre of Ammunition \* Please upload proof of ammunition purchase history

# Intend to Acquire a new firearm

Please select the option applicable:

- From a person/on loan to permanent
- From a Dealer
- On loan from an existing FAC holder
- On loan from an Organisation
- Purchased Outside NI
- Other

For each firearm, you will have to state where you intend to acquire it from. Click on the drop down arrow.

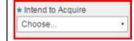

Once you have selected where you intend to acquire the firearm you will need to complete the additional information applicable to the selection.

- 1. From a person / On loan to Permanent.
- 2. From a Dealer Choose from a drop down box. Upload an image of the Dealer's Note for the firearm to be acquired.
- 3. On Loan from an Existing FAC holder
- On loan from an Organisation –
   Choose from a drop down box.
- 5. Outside NI Free text boxes to enter acquisition details of whom and where the firearm was purchased.
- 6. Other Free text box to enter acquisition details.

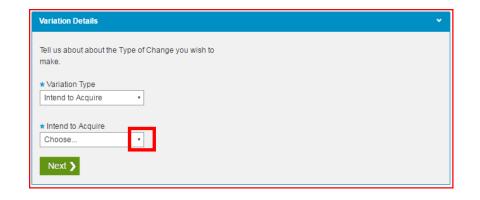

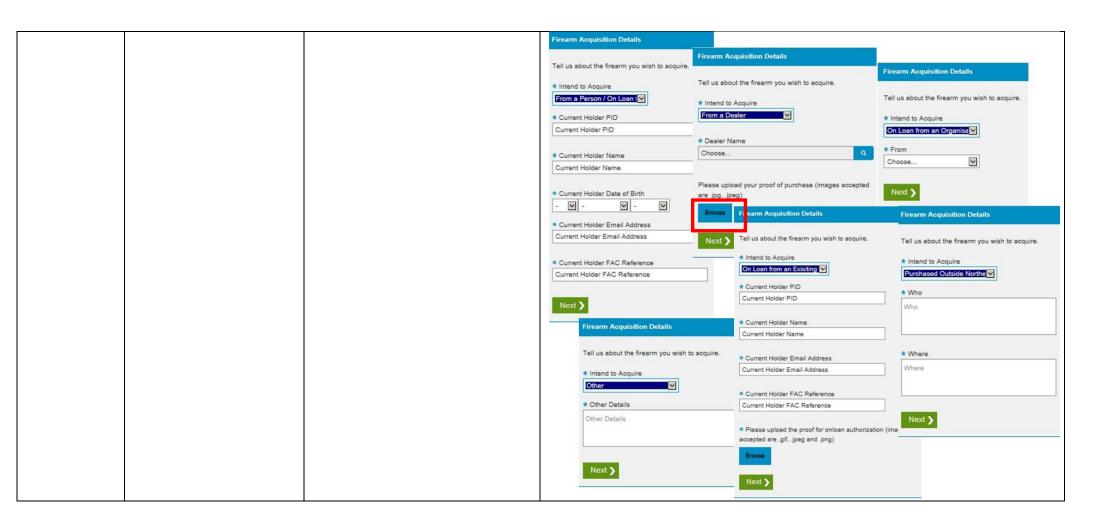

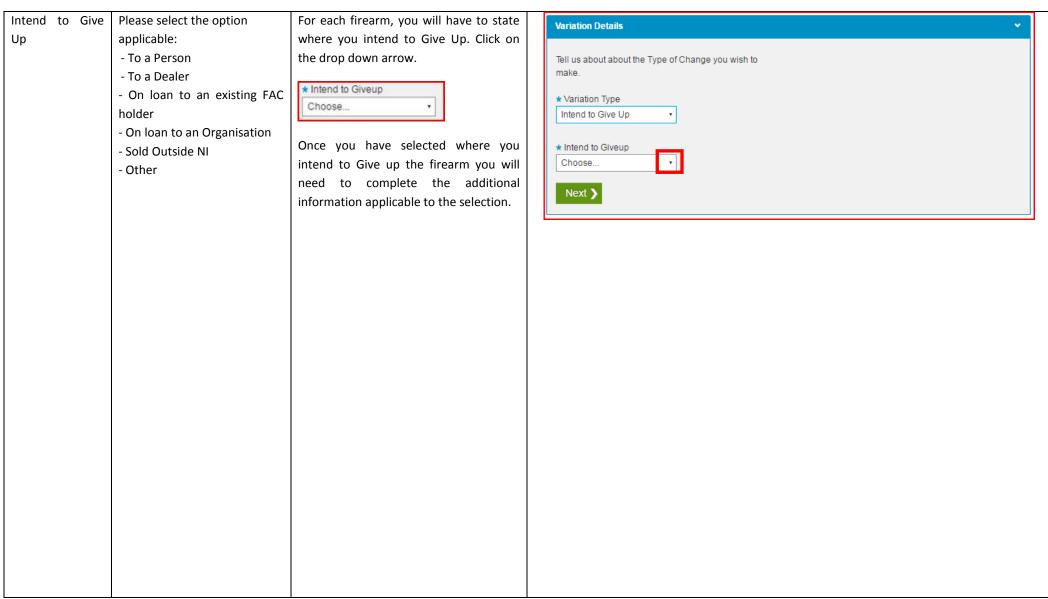

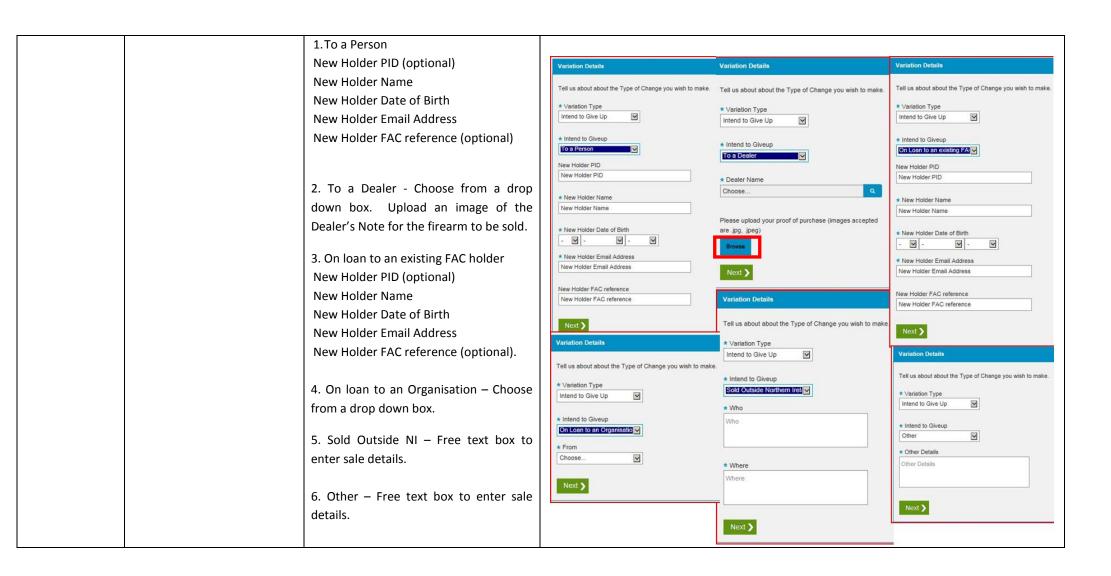

| Change in       | You will need to enter specific reasons in | Variation Details •                                |
|-----------------|--------------------------------------------|----------------------------------------------------|
| Conditions of   | full for the change of condition you       |                                                    |
| Holding (reason | require and where you intend to use the    | Tell us about about the Type of Change you wish to |
| WHY)            | firearm when entering the Firearm          | make.                                              |
|                 | Details. (Next Section)                    | * Variation Type                                   |
|                 |                                            | Change in Conditions of F ▼                        |
|                 |                                            |                                                    |
|                 |                                            | Next >                                             |
|                 |                                            |                                                    |

# Firearm Details

Please click on the White arrow to enter each firearm.

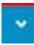

You will have to state: The details of the firearm including:

- Make
- Type
- Model
- Ammunition Calibre
- Serial number (if applicable)
- Ammunition Quantity
- Reason for holding
- Where you intend to use the firearm.

Please click on the magnifying glass to view the drop down list of Firearm Make and Type available and select what is applicable. If it is not available select other and provide the details.

Please type the model of your firearm. If unknown, enter unknown.

Please type the Serial number, ammunition quantity and reason for holding. If unknown at application time enter 'to follow' or 'unknown'.

If you're applying for an air rifle or air pistol, then you must enter 0 in ammunition quantity.

You will need to enter in full the specific reasons for the possession of the firearm you wish to acquire.

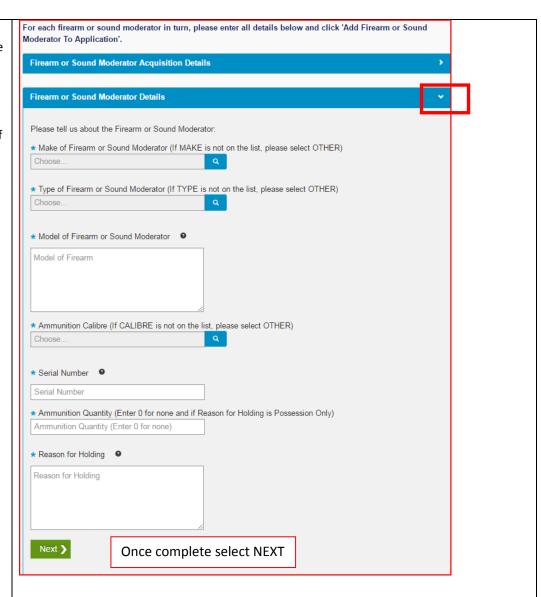

Where do you intend to use the firearm?

This section will have a drop down list available to you based on the details you provided in Workflow 4 of the application process.

The example shows a tick box for Other Usage. This will also include own land, other land, target clubs, others clubs if you have added them in workflow 4.

Click on the white arrow to view the list available.

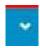

Select from the list the reason or where you intend to shoot the specific firearm you are adding to the application.

Once complete select Add Firearm or Sound Moderator to Application.

You can view the details of the Firearm entered in the summary pane.

If you have more than one Firearm to process as part of the application you need to repeat the process of adding a Firearm for each.

Select Add Another Firearm or Sound Moderator

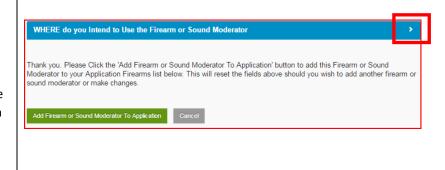

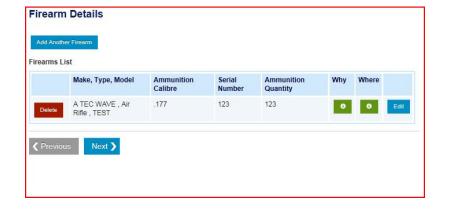

Add Another Firearm or Sound Moderator

| Firearm | This is the opportunity for you to review | Firearm     | Details                   |                       |                  |                        |     |       |              |      |
|---------|-------------------------------------------|-------------|---------------------------|-----------------------|------------------|------------------------|-----|-------|--------------|------|
| Summary | the information inserted and to edit any  |             |                           |                       |                  |                        |     |       |              |      |
|         | errors or delete a Firearm.               | Add Anothe  | er Firearm                |                       |                  |                        |     |       |              |      |
|         |                                           | Firearms Li | st                        |                       |                  |                        |     |       |              |      |
|         |                                           |             | Make, Type,<br>Model      | Ammunition<br>Calibre | Serial<br>Number | Ammunition<br>Quantity | Why | Where | Var.<br>Type |      |
|         |                                           | Delete      | A&A , Air<br>Rifle , Test | .17 WSM               | 1234             | 1234                   | 0   | 0     | 0            | Edit |
|         | Once you have added all the Firearm       | 100         |                           |                       |                  |                        |     |       |              |      |
|         | details you can continue the application  | ✓ Previou   | Novi N                    | 1                     |                  |                        |     |       |              |      |
|         | please select Next or Previous should     | Previou     | Next >                    | J                     |                  |                        |     |       |              |      |
|         | you wish to make a change to the          |             |                           | _                     |                  |                        |     |       |              |      |
|         | information submitted.                    |             |                           |                       |                  |                        |     |       |              |      |
|         | mornation submitted.                      |             |                           |                       |                  |                        |     |       |              |      |

### **Firearm Storage - Workflow 6**

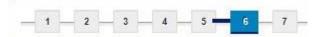

| Action                     | Details Asked                                                                                                    | Additional Note                                                                                                    | Sample Images                                                                 |
|----------------------------|----------------------------------------------------------------------------------------------------|----------------------------------------------------------------------------------------------------|-------------------------------------------------------------------------------|
| Firearm Storage<br>Details | Please confirm your storage arrangements - Confirm that storage is/will be equal to BS7558  If applicable, enter details of any other storage locations. | The minimum acceptable storage must equate to Gun Cabinet Specification BS7558. Gun cabinets must be secured to the fabric of the building. Further detailed information is available in Appendix 10 of the NIO document 'Guidance on NI Firearms Controls', available from the NIO website <a href="https://www.dojni.gov.uk">www.dojni.gov.uk</a> Please select yes or no to Question 1. | Firearm Storage  Do you currently have storage in place equivalent to BS7558? |

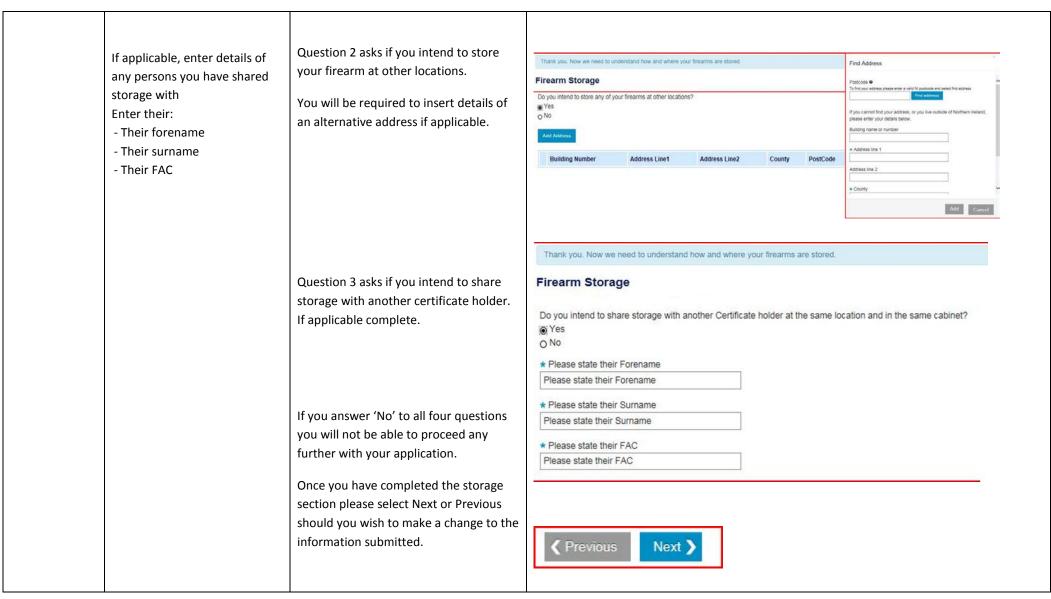

### **Declaration (Including Parent Declaration if Applicable) - Workflow 7**

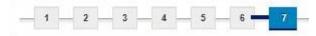

|                                                     | Details Asked                                                                                                    | Additional Note                                                                                                    | Sample Images                                                                                                    |
|-----------------------------------------------------|----------------------------------------------------------------------------------------------------|----------------------------------------------------------------------------------------------------|----------------------------------------------------------------------------------------------------|
| Action                                              |                                                                                                    |                                                                                                    |                                                                                                    |
| Parent/Guardian<br>Authorisation<br>(if applicable) | <ul> <li>Parent/Guardian Title</li> <li>Parent/Guardian Forename</li> <li>Parent/Guardian Surname</li> <li>Parent/Guardian mobile number</li> <li>Parent/Guardian email</li> </ul> | If you are less than 18 years old, a parent/guardian will be required to countersign your application.  Like a referee, the parent/guardian will have up to 7 days to complete their section of the form. | Application for a "Variation" of an existing Firearm Certificate - £30.00 or £0  As you are under 18, your Parent or Guardian will be required to act as a referee to verify this application. Please enter your Parent/Guardian details below. This information will be subject to FEB checks. Finally, we need you to sign a declaration. Please read the declaration carefully. When you select the RED CHECKBOX below and finish, we will record this as your electronic signature. This is a legally binding signature.  Parent Authorization Required  * Indicates required field  * Parent/Guardian Title  Choose  * Parent/Guardian Forename  Parent/Guardian Surname  Parent/Guardian Surname  Parent/Guardian Mobile Number  Parent/Guardian Mobile Number  * Parent/Guardian Email  * Parent/Guardian Email  * Parent/Guardian Confirmation Email Address  Parent/Guardian Confirmation Email Address |

Declaration To agree that all You must declare that the information, to the detail you have entered as Finally, we need you to sign a declaration. Please read the declaration carefully. When you select the RED CHECKBOX best of your part of your application is below and finish, we will record this as your electronic signature. This is a legally binding signature. knowledge, is true and accurate. correct. **Applicant Declaration** You will be subject to a \* Indicates required field check of police records both Please be aware that within and outside the UK (if information I/We declare that the statements made on this application are true. I/We understand that I/we will be subject to a applicable) and your details check of police records both within and outside the UK and that my details may be held on computer. It is an provided may be offence for any person to knowingly or recklessly make a statement which is false in any material particular for will be held on computer. subject to police the purpose of procuring either for themselves or for another person the grant of a firearm certificate. checks To proceed and view a Data Protection Act 1998 - Personal data is handled in accordance with the Data Protection Act 1998. The information is summary of your application processed by the PSNI for a policing purpose namely firearms licensing and may be used in accordance with the prevention and please select Submit. If you detection of crime. Information shall not be disclosed unless we are required to do so by law or it is in the overriding public wish to make a change interest to do so. select Previous. ✓ Previous Submit >

### **Firearm Application Summary before Payment**

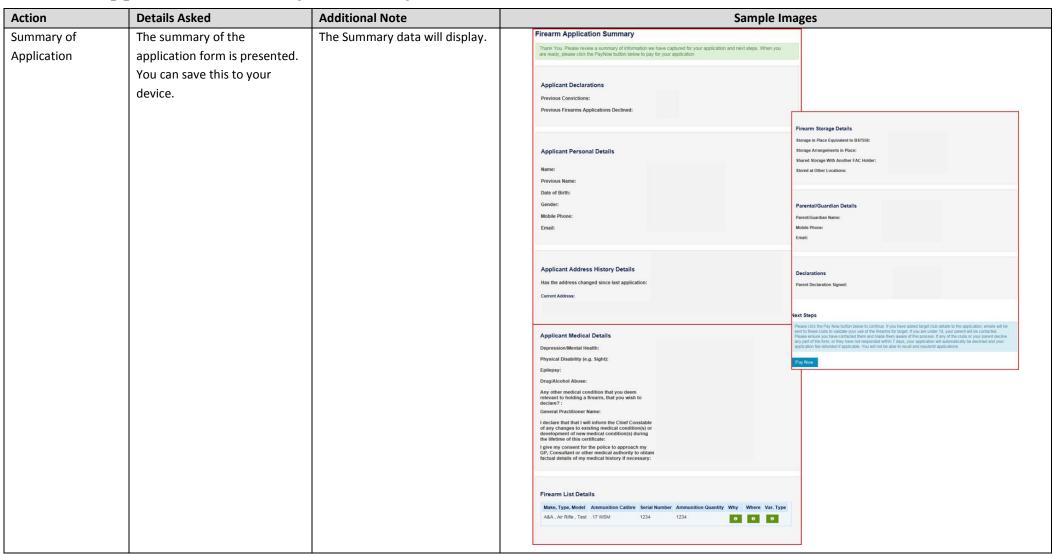

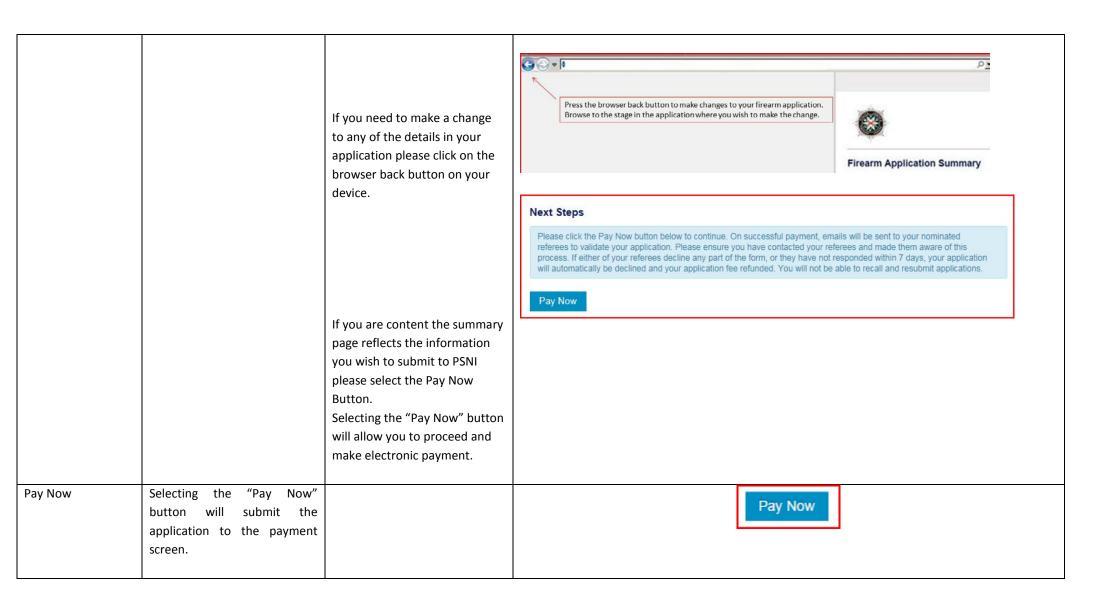

### **Payment to PSNI**

| Action         | Details Asked | Additional Note                                                                                                    | Sample Images |
|----------------|---------------|----------------------------------------------------------------------------------------------------|---------------|
| Payment Portal |               | Please note that from this point you will have 20 minutes to complete the payment for your application. If not completed within this time, then your application will expire and you will be redirected to start again. |               |

## Insert card details

All major credit/debit cards will be accepted.
Payment card number must be 16 digits on the front of the card. There are no spaces between the digits. The security code is the last 3 digits on the back of the card along the white strip.

To process Payment select the Finish button.

Once payment has been submitted you and the referees included in the application will receive an email with the Application Reference

Number and information on next steps.

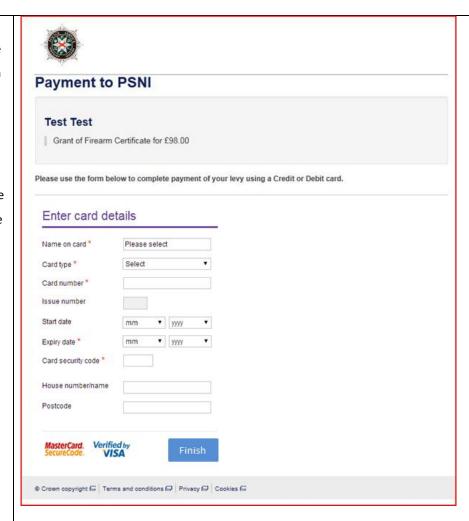

Selecting the "Finish" button will submit the payment and complete the process.

### **Firearm Application Summary after Payment**

| Action                    | Details Asked                                                                                                    | Additional Note                                                                                                    | Sample Images                                                                                                    |
|---------------------------|----------------------------------------------------------------------------------------------------|----------------------------------------------------------------------------------------------------|----------------------------------------------------------------------------------------------------|
| Summary of<br>Application | This will show a full summary of the application. (as detailed above)  The process of applying for a Firearm Certificate is now complete. | You will view a summary of the application and your Application Reference Number. (THIS IS CASE AND SPACE SENSITIVE)  It is advised to take a note of the Application Reference Number as PSNI will ask for this should you have a query about your application.                                                                                                    | Thank you for your payment. Your application has been completed and will be processed as soon as possible. You should receive a confirmation email shortly, please check your junk mail if you cannot find the email in your inbox. Your referees will also receive instructions for making their declarations to their respective email addresses and mobile phones.  Your Application Reference Number is: IG 04 20161220 1543  NOTE: Please make a note of this reference number for future correspondence.                                                                                                    |
| Email of<br>Confirmation  | You will receive an email confirming your payment has been accepted. The Application Reference Number will also be stated on this email.  | If you are between 16-18 years old your Parent / Guardian must verify your application within 7 days. They will receive three reminders to complete this within the 7 days of you submitting your application.  Please note PSNI will not receive your submitted application until your Parent / Guardian has verified your application details.  If you do not require a Parent / Guardian verification your application will be submitted to PSNI for processing. | Dear 1 Applicant Thank you for your firearms application. Your unique application ID is VR 30 20161215 1528 Your application has been submitted successfully to PSNI for further processing.  Thanks, PSNI Support Team  Dear 10 Test Two Thanks for the transport of the transport of |

| The referee(s) can access the referee verification through the verification page which can be accessed via the Police Service Website: www.psni.police.uk                                            |  |
|----------------------------------------------------------------------------------------------------|--|
| Click to the following pages;  Advice and Information > Firearms > Click on the 'Referee Verification' link, and then click on the Referee Verification button on the right hand side of the screen. |  |